## **Radar**

Dostępna pamięć: 128 MB

Bajtomirek pracuje na lotnisku w Radomiu. Obsługuje radar, na którym widać przelatujące w okolicy samoloty. Ze względów bezpieczeństwa po każdym pełnym obrocie radaru sporządzany jest raport z położeniem wszystkich samolotów w kolejności przeglądania ich przez radar. Jeżeli dwa samoloty znajdują się na tej samej linii względem radaru, najpierw wypisywane jest położenie samolotu znajdującego się bliżej. Radar obraca się zgodnie z kierunkiem ruchu wskazówek zegara, początek pomiarów znajduje się na osi 0x i jest skierowany w prawą stronę. Pomóż Bajtomirkowi sporządzić aktualny raport! Radar obraca się na tyle szybko, że możesz pominąć ruch samolotów.

## Wejście

Pierwszy wiersz zawiera jedna liczbę całkowitą n – liczbę samolotów w powietrzu. Kolejnych n linii zawiera po dwie liczby całkowite x oraz y – współrzędne kolejnych samolotów (1 ≤ n ≤ 10<sup>5</sup>, -10<sup>6</sup> ≤ x, y ≤ 10<sup>6</sup>). Radar znajduje się w punkcie o współrzędnych (0,0).

## Wyjście

W kolejnych n liniach wypisz współrzędne samolotów zgodnie z raportem sporządzanym przez Bajtomirka.

## Przykład

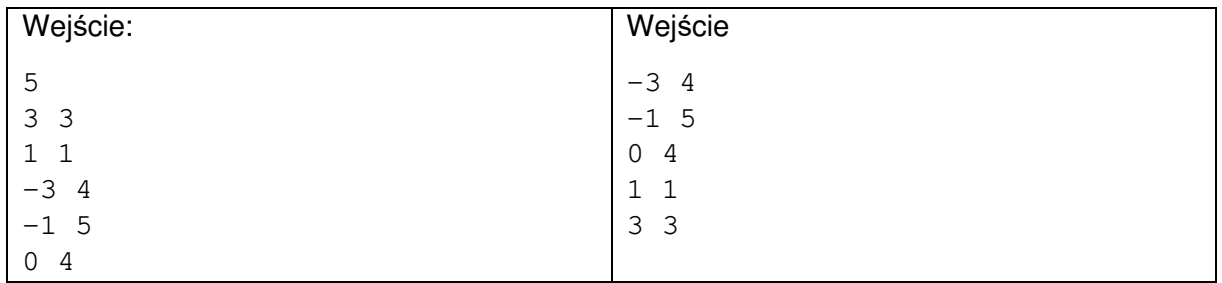